## CC41B : Sistemas Operativos Control 1-Semestre Primavera'97 Prof.: Luis Mateu.

## Pregunta <sup>1</sup>

Se tiene la siguiente solu
ion al problema de los le
tores/es
ritores :

```
void EnterRead() void ExitRead()
{\color{red} \bullet} . The contract of the contract of the contract of the contract of the contract of the contract of the contract of the contract of the contract of the contract of the contract of the contract of the contract of 
  if (count==0) Wait(count sem);
      Wait(resource sem);    count--;
  Wait(count sem); Signal(count sem);

ount++; if (
ount==0)
   Signal(count_sem);<br>Signal(resource_sem);
\mathcal{F}ł
} }
void EnterWrite() void ExitWrite()
\left\{ \right.f.
{\color{red} \bullet} . The contract of the contract of the contract of the contract of the contract of the contract of the contract of the contract of the contract of the contract of the contract of the contract of the contract of 
  Wait(resour
e_sem); Signal(resour
e_sem);
} }
```
En donde ount, resour
e sem <sup>y</sup> ount sem son variables globales que requieren las siguientes ini
ial-

```
count = 0:

ount= 0;
resour
e_sem= MakeSem(1);

ount_sem= MakeSem(1);
```
Conteste las siguientes preguntas :

- 1. >Para que tipo de pro
esos esta dise~nada esta solu
ion? >Pro
esos pesados <sup>o</sup> pro
esos livianos? Explique.
- 2. Haga un diagrama de progreso de pro
esos que muestre que on esta solu
ion, un es
ritor puede entrar junto on un le
tor.
- 3. Indique si este error se podra manifestar en un monopro
esador on pro
esos non-preemptive (sin adelantamiento). Explique.
- 4. Modique mnimamente esta solu
ion para que fun
ione orre
tamente (no es ne
esario evitar hambruna).

## Pregunta <sup>2</sup>

Un grupo de estudiantes pasan sus das estudiando <sup>y</sup> divirtiendose en la monta~na rusa de Fantasilandia. La monta~na rusa tiene asientos para <sup>N</sup> estudiantes. Cada ierto tiempo la monta~na se detiene, los estudiantes se ba jan <sup>y</sup> luego suben otros estudiantes. Si hay <sup>a</sup> los menos <sup>N</sup> estudiantes esperando, la monta~na se pone en fun
ionamiento de inmediato. Si no, se espera <sup>a</sup> que lleguen mas estudiantes por un maximo de <sup>T</sup> unidades de tiempo. La monta~na se e
ha <sup>a</sup> andar en uanto esten o
upados los <sup>N</sup> asientos <sup>o</sup> uando haya trans
urrido el tiempo <sup>T</sup> desde el ini
io de la deten
ion. Los estudiantes o
upan los asientos en orden de llegada.

La monta~na <sup>y</sup> los estudiantes son modelados por tareas de nSystem que eje
utan los siguientes pro
ed-

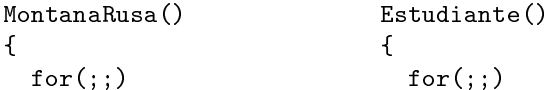

```
{\color{red} \bullet} . The contract of the contract of the contract of the contract of the contract of the contract of the contract of the contract of the contract of the contract of the contract of the contract of the contract of 
       Detenerse(); DivertirseEnMontana();
       Funcionar(); Estudiar();
} } } }
```
Es
riba los pro
edimientos Detenerse <sup>y</sup> DivertirseEnMontana.

La siguiente gura muestra un diagrama de progreso de pro
esos on la sin
roniza
ion que Ud. debe implementar :

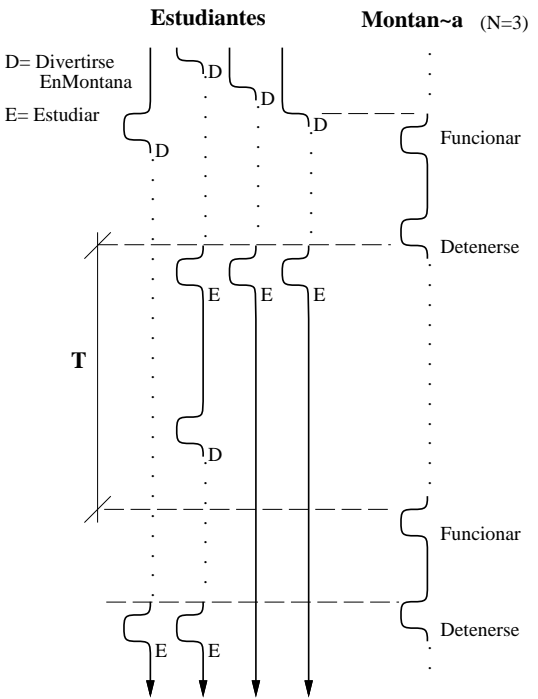

Hint : No pierda tiempo pensando una solu
ion on semaforos <sup>o</sup> monitores. Pro
edimientos de nSystem :

```
int nSend(nTask task, void *msg); /* Envia un mensaje a una tarea */
void *nRe
eive(nTask *ptask, int max_delay);
                                /* Re
ep
ion de un mensaje */
void nReply(nTask task, int r
); /* Responde un mensaje */
int nGetTime(); /* Entrega la hora en milisegundos */
Queue MakeQueue(); \sqrt{*} El constructor */
```

```
void PutTask(Queue queue, nTask task); /* Agrega una tarea al final */
nTask GetTask(Queue queue); /* Extrae la primera tarea */
int EmptyQueue(Queue queue); \sqrt{*} Verdadero si la cola esta vacia */
```